## Staple forms here

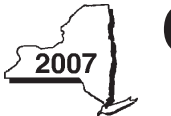

## **CT-3-S-ATT** New York State Department of Taxation and Finance **Attachment to Form CT-3-S**

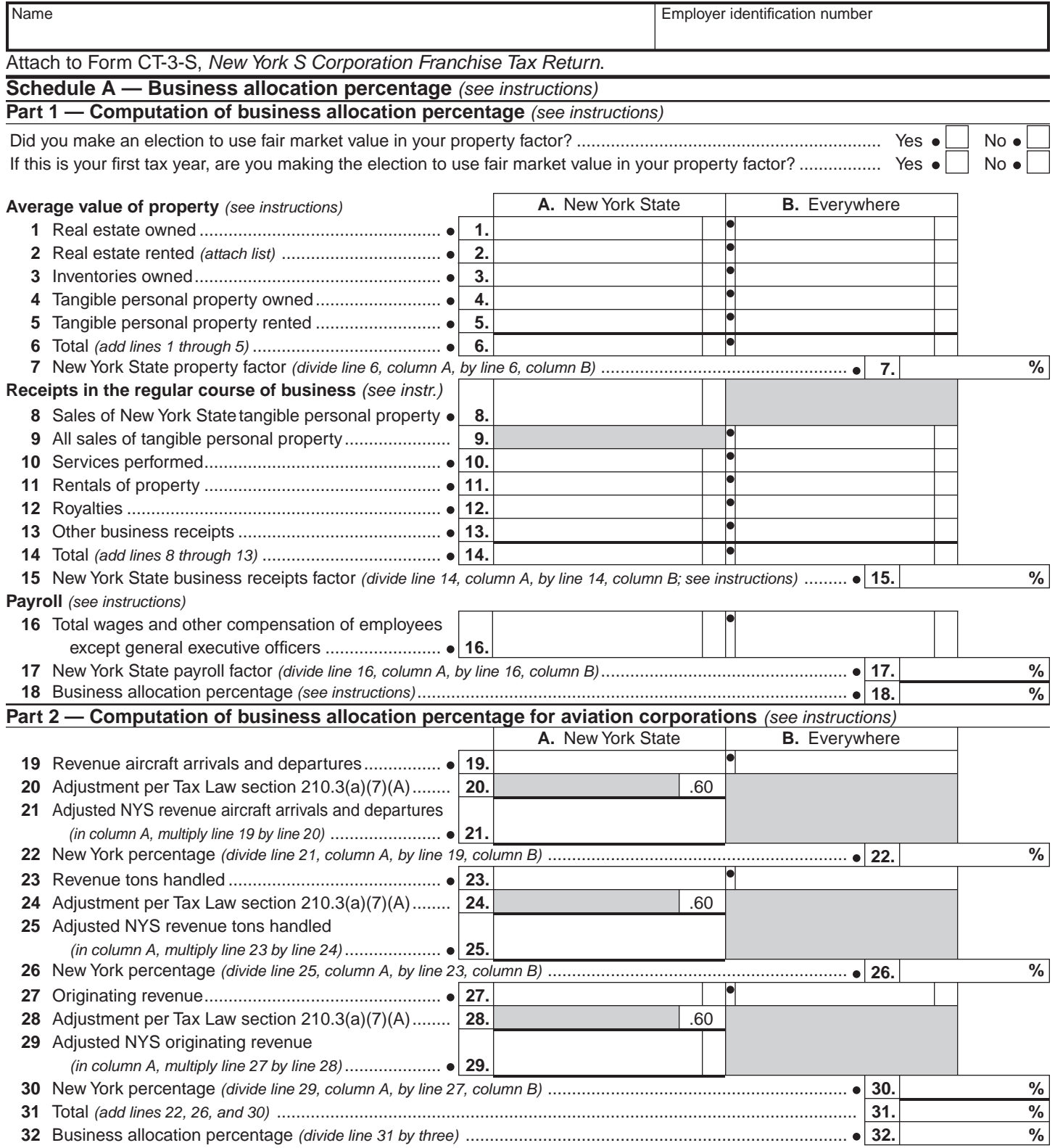

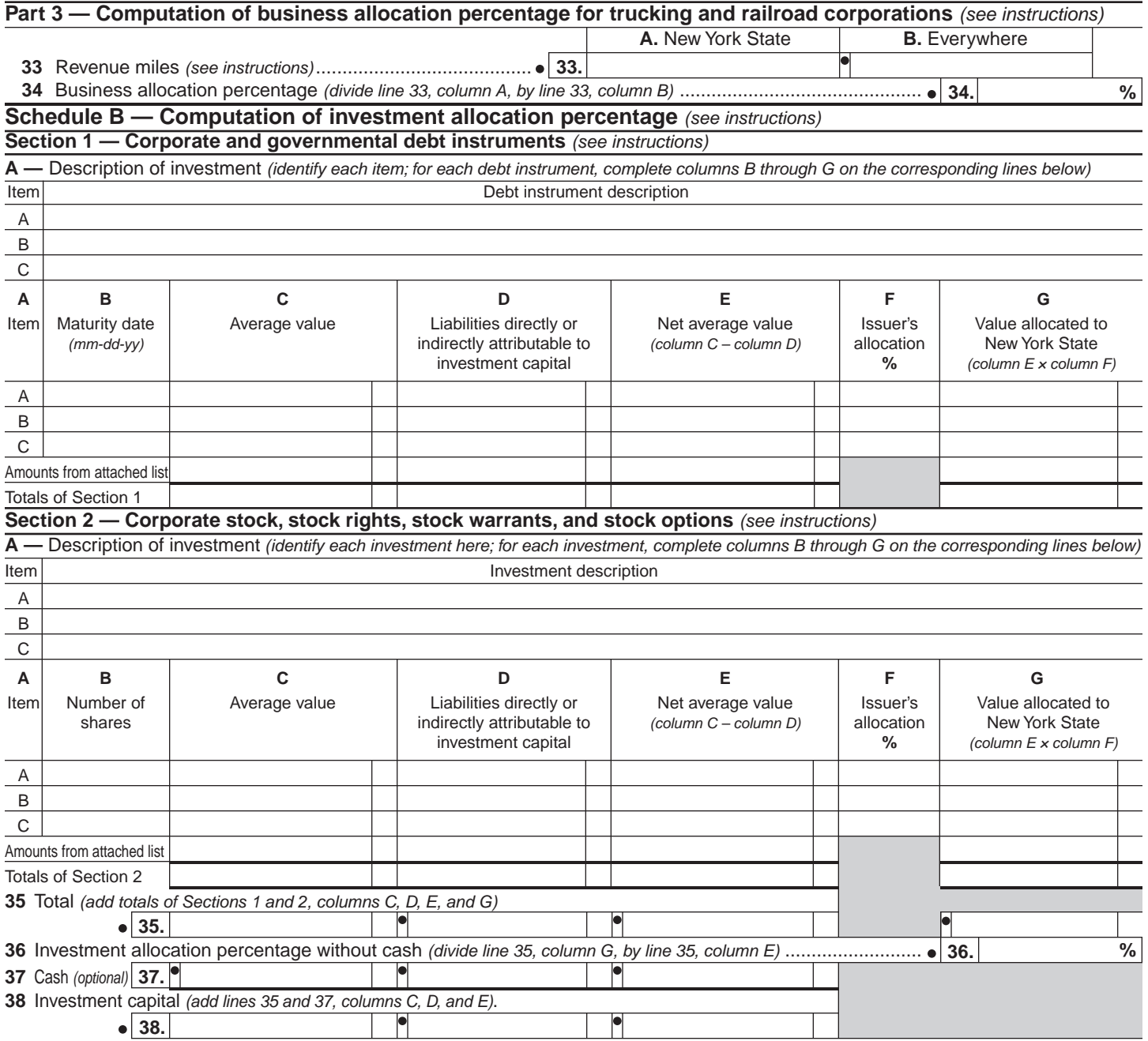